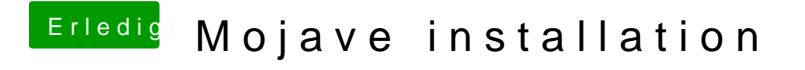

Beitrag von Nightflyer vom 13. Juni 2018, 09:34

Welche Clover Version verwendest du?

übrigens brauchst du Bilder nicht zu zippen, die kannst du direkt hochladen